# УДК 004.051

# ПРОЕКТИРОВАНИЕ ПРОГРАММНОГО ПРОДУКТА МАГАЗИНА АВТОЗАПЧАСТЕЙ

#### К.С. БОРИСЁНОК (Представлено канд. техн. наук, доц. А.Ф. ОСЬКИН)

В статье представлен практический способ проектирования программного продукта, было описано проектирование диаграммы вариантов использования и проектирование логической структуры базы данных.

Введение. Проектирование программного обеспечения - процесс создания проекта программного обеспечения (ПО), а также дисциплина, изучающая методы проектирования. Проектирование ПО является частным случаем проектирования продуктов и процессов [1].

Основной раздел. Диаграмма вариантов использования является исходным концептуальным представлением или концептуальной моделью системы в процессе её проектирования и разработки. Суть данной диаграммы состоит в следующем: проектируемая система представляется в виде множества сущностей или актёров, взаимодействующих с системой с помощью так называемых прецедентов. Каждый прецедент определяет некоторый набор действий, совершаемых системой при диалоге с актёром [2].

Для работы приложения определен двумя актерами, которе выполняет доступные ему действия. Варианты использования описаны в таблице 1.

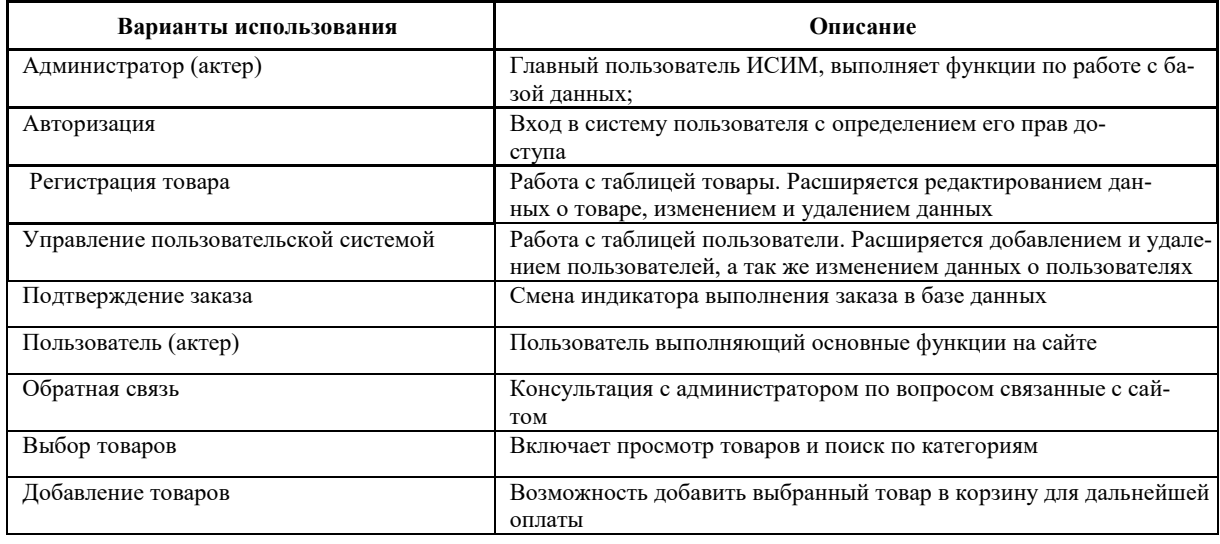

Таблица 1. - Варианты использования приложения

На основании выделенных актёров и вариантов использования построена диаграмма вариантов использования, представленная на рисунке 1.

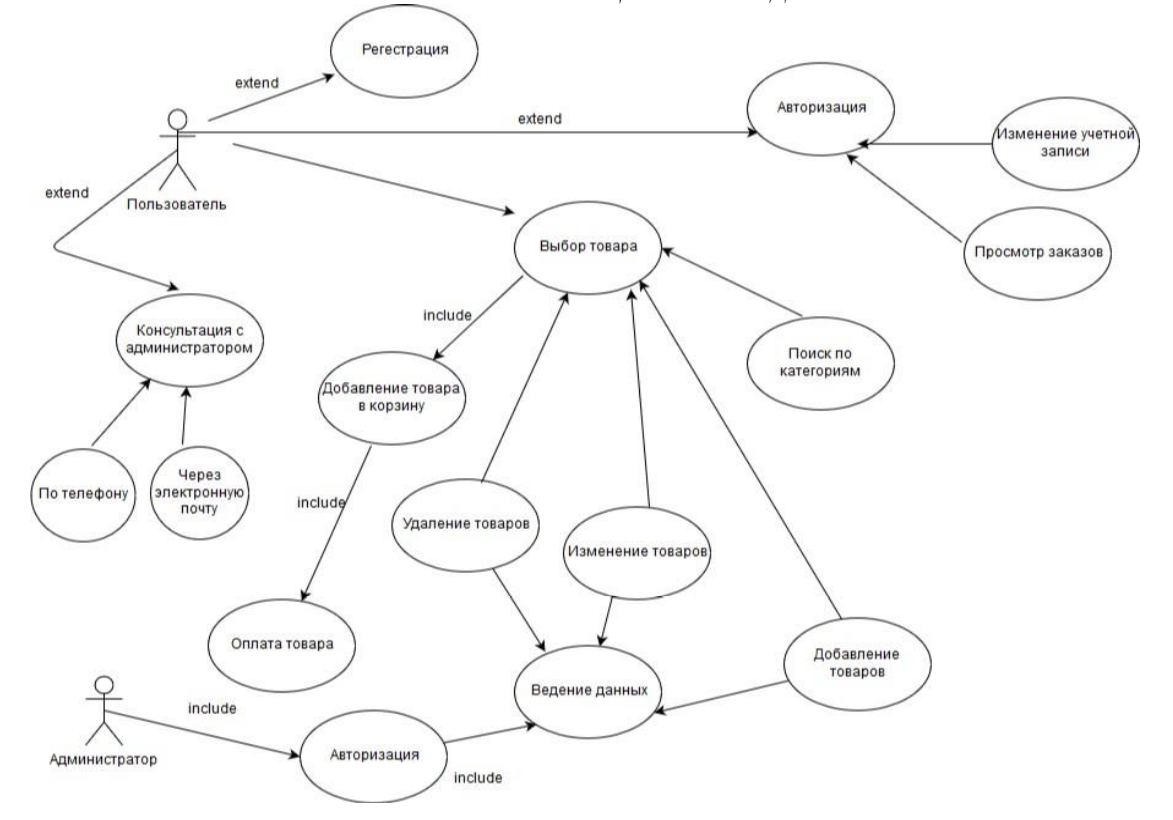

**Рисунок 1. – диаграмма вариантов использования**

### **Проектирование логической структуры базы данных**

Исходя из предметной области интернет-магазина, можно выделить 3 основные сущности:

- Пользователь [User] представляет информацию о каждом пользователе.
- Товар [Goods] представляет информацию о товарах, имеющихся в наличии.
- Заказ [Order] представляет информацию о всех заказах пользователей.

Для каждой сущности необходимо определить атрибуты. Для сущности Пользователь определены следующие атрибуты:

Сущности, их атрибуты и характеристики атрибутов приведены в таблице 2.

| Сущность     | Атрибут           | Описание атрибута                       |
|--------------|-------------------|-----------------------------------------|
| Пользователь | User ID           | Уникальный идентификационный номер      |
|              | Логин             | Логин пользователя для входа в систему  |
|              | Пароль            | Пароль пользователя для входа в систему |
| Товар        | Goods ID          | Уникальный идентификационный номер      |
|              | Имя               | Название товара                         |
|              | Количество        | Количество товаров на складе            |
|              | Цена              | Текущая цена одного товара              |
| Заказ        | Order ID          | Идентификационный номер заказа          |
|              | <b>Order Date</b> | Дата подтверждения заказа пользователем |
|              | Contents          | Содержимое заказа                       |
|              | Exstat            | Индикатор выполнения заказа             |
|              | Login             | Логин пользователя, сделавшего заказ    |

Таблица 2 – Перечень сущностей и их атрибутов

**Заключение**. В данном разделе был приведен практический способ проектирования программного продукта, было описано проектирование диаграммы вариантов использования и проектирование логической структуры базы данных.

## ЛИТЕРАТУРА

- 1. Проектирование программного продукта. [Электронный ресурс] Режим доступа: https://ru.wikipedia.org/ wiki/. – Дата доступа: 10.08.2020.
- 2. Диаграмма вариантов использования [Электронный ресурс] // Википедия, свободная энциклопедия. Электронные данные – Режим доступа: https://ru.wikipedia.org/wiki/ UML. – Дата доступа 10.08.2020.